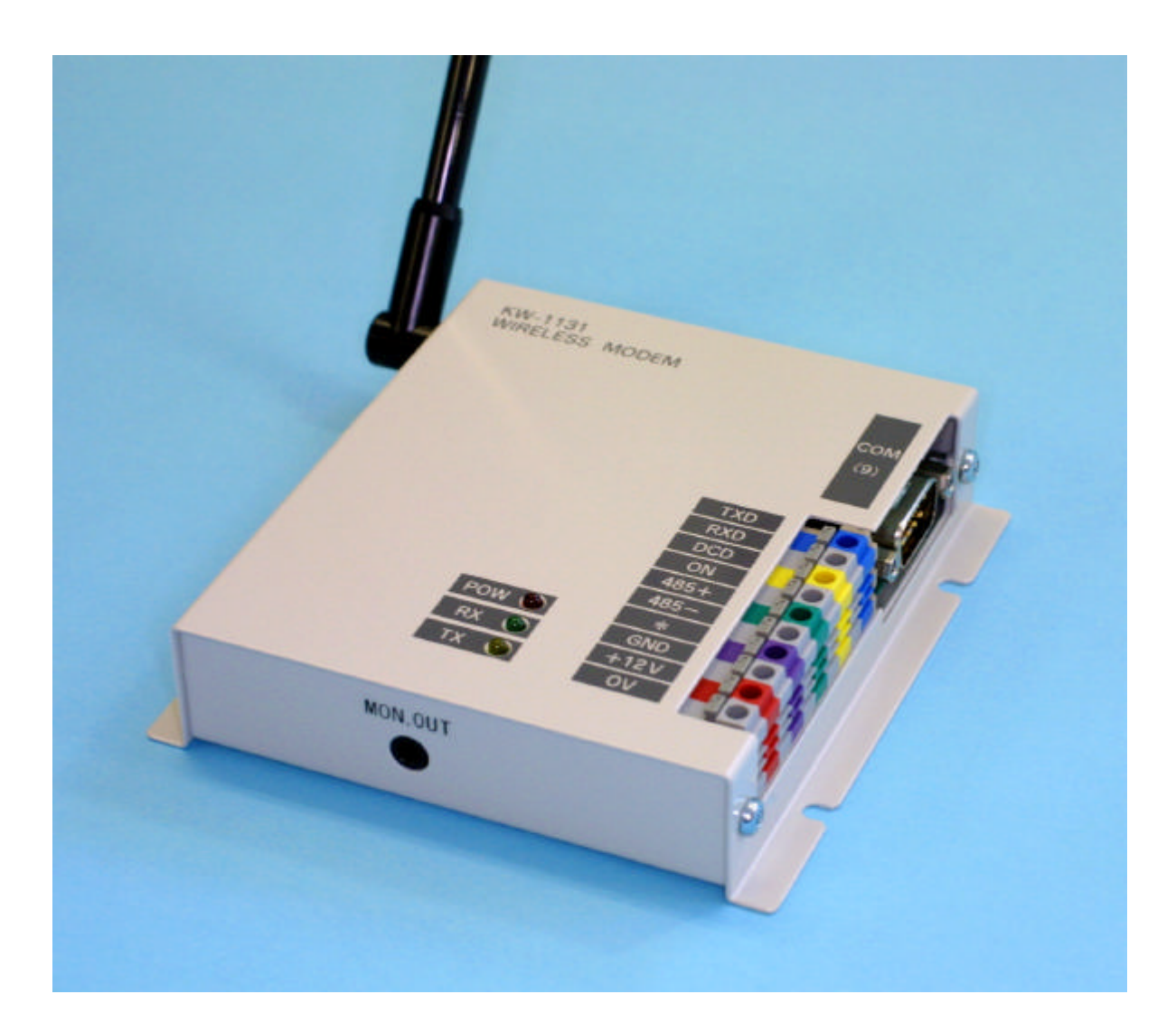

RS-232C RS-485  $RS-485$  RS-232C  $RS-485$ 

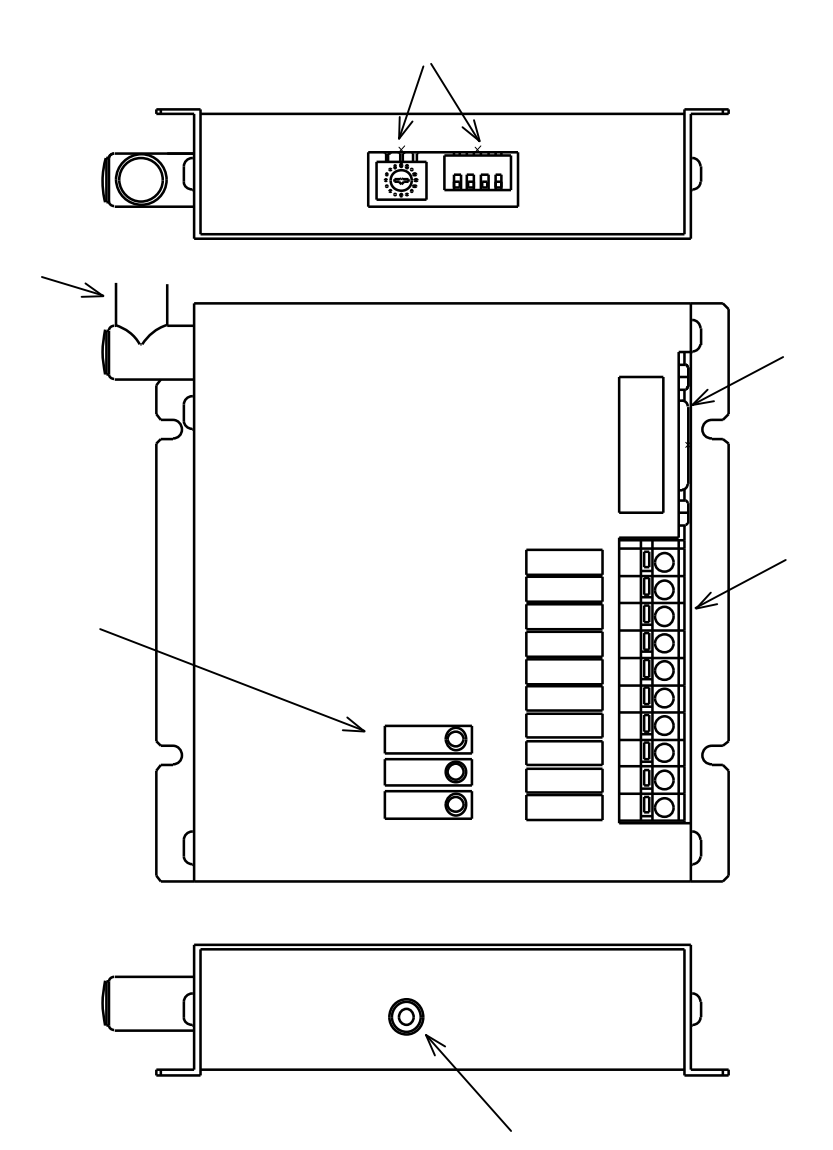

SW:

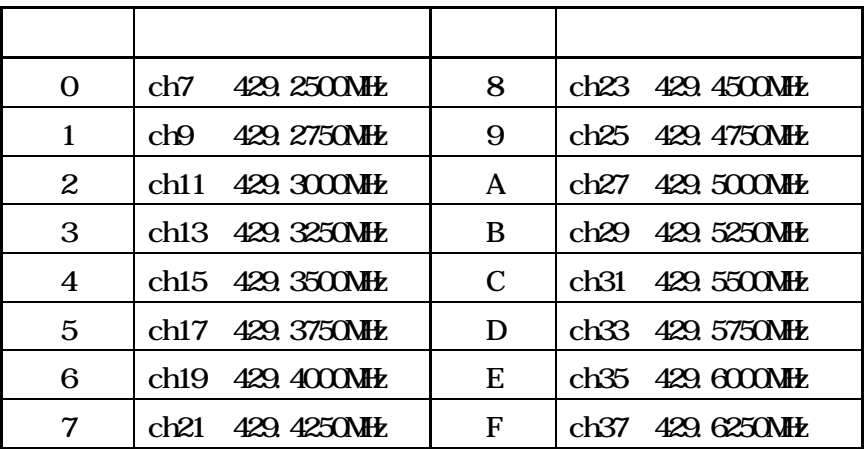

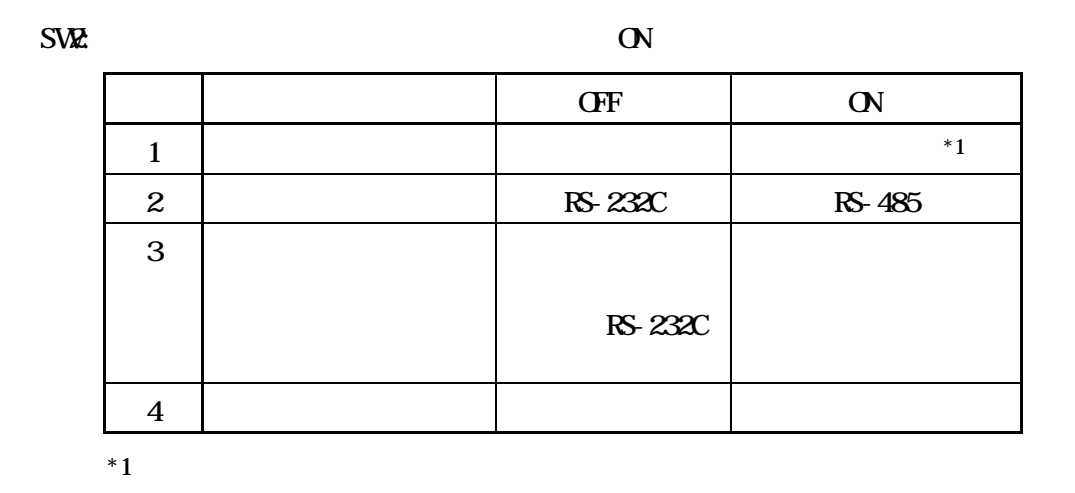

POW: **EXECUTE THE SERVE TO POWER CONTROL** 

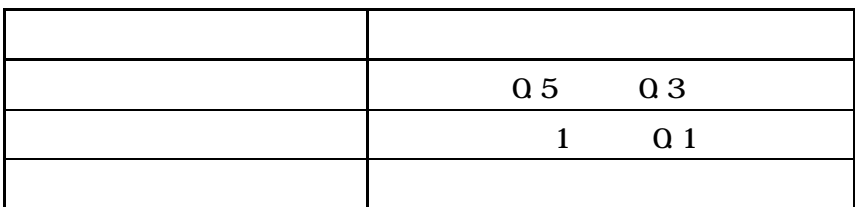

 $\mathbb{R}\mathbb{X}$ :  $\mathbb{R}\mathbb{X}$  $\ensuremath{\mathbf{TX}}$ 

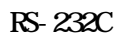

# 9600bps 8it 1stop

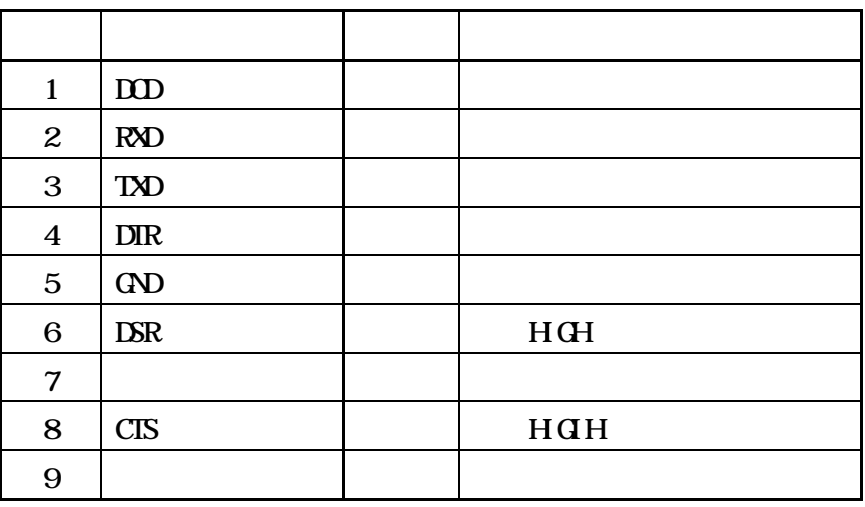

#### RS-232C RS-485

#### $11$ mm

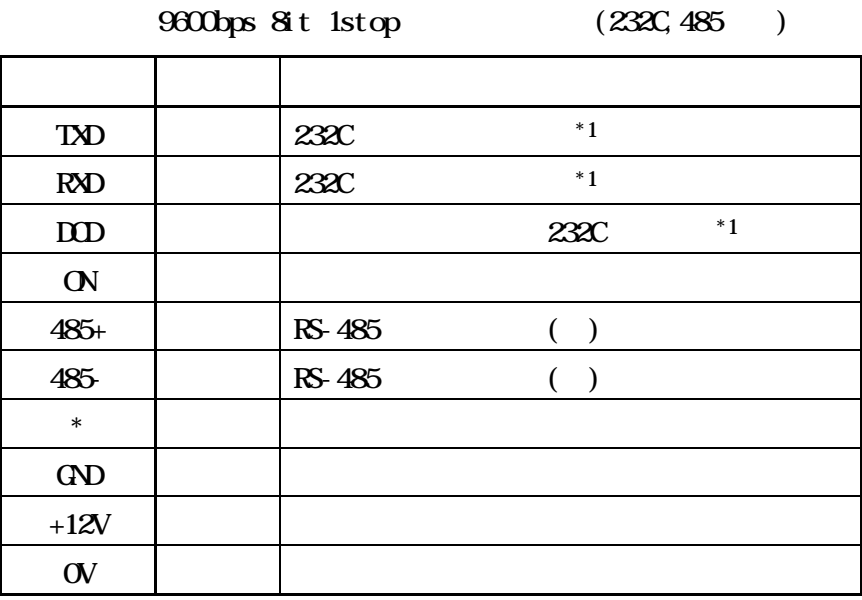

 $*1$ 

 $3\;1$ 

 $3.2$ 

RS-232C/RS-

 $485$ 

通信モード

RS-232C/RS-485

33

331

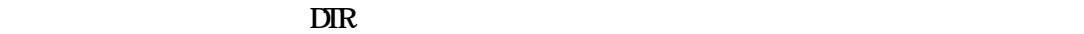

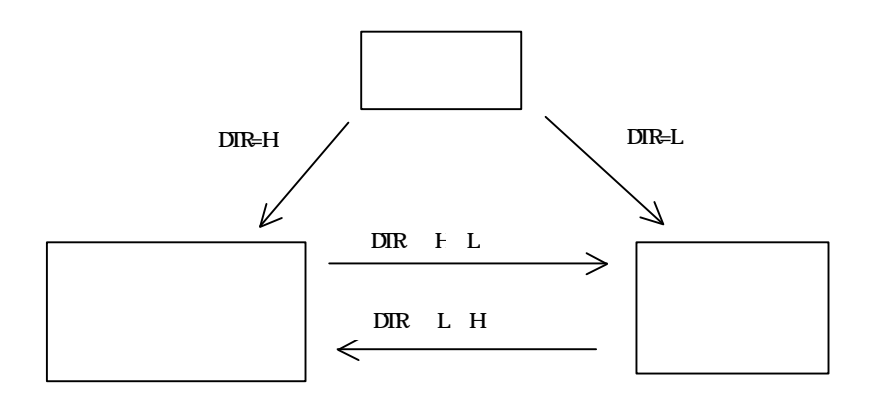

332

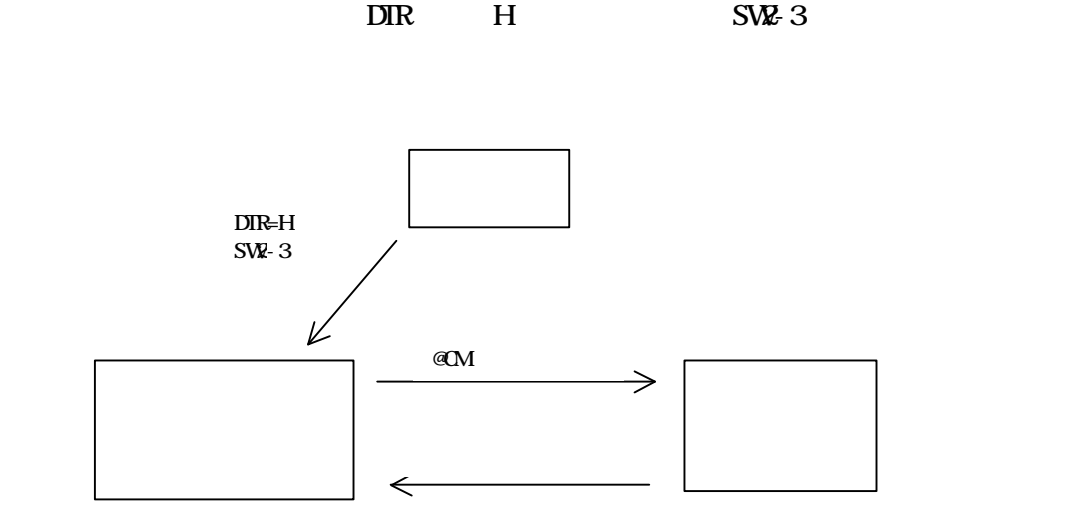

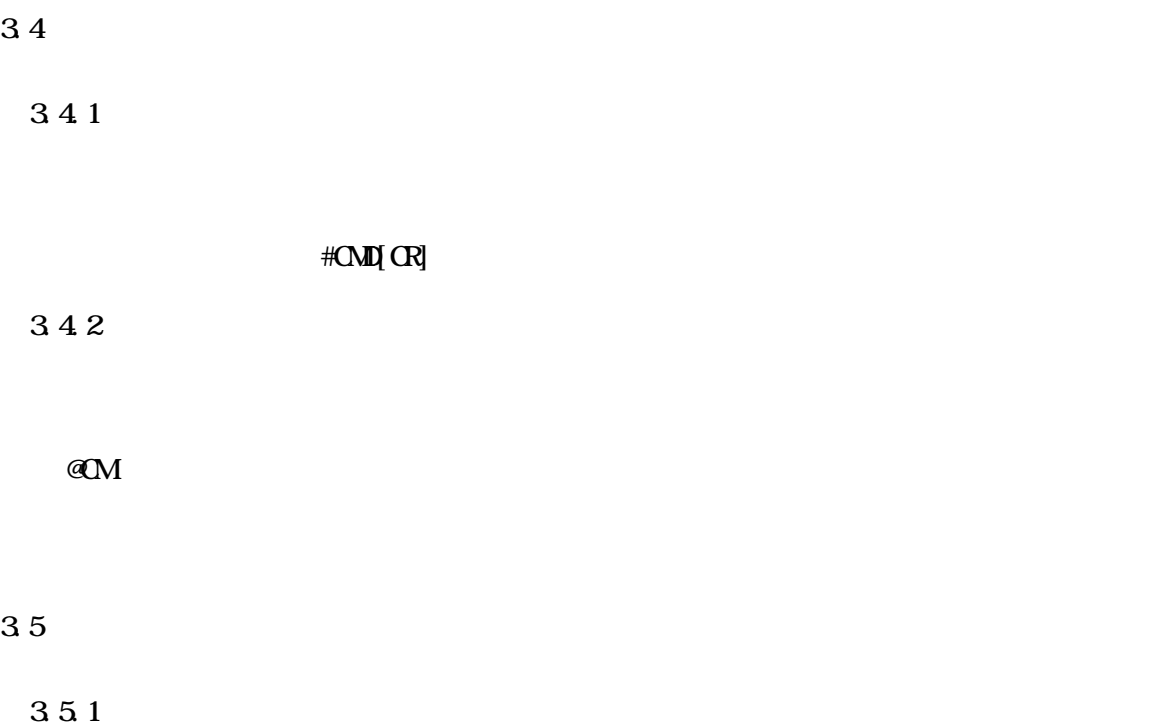

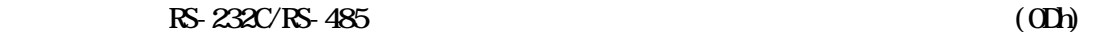

 $1:$ 

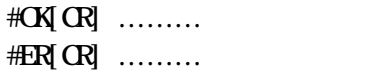

 $3.5.2$ 

RS-232C/RS-485

 $ID \t1!$ 

#nn: ……… nn ID

7

 $SW: 1 = OF$  $SWZ-1 = ON$ 

 $\mathbf{Q}$ 

RS-232C/RS-485

3.6 外部機器起動機能

 $@W$ 

 $2^{*1}$ 

 $\bigoplus$ 

$$
ID = 2 \t (1: N \t ID)
$$
  
\n
$$
ID = 1 \t (ID \t ID)
$$
  
\n
$$
ID = 0 \t (ID \t ID)
$$
  
\n
$$
= 20
$$
  
\n
$$
= 600
$$
  
\n
$$
= 500
$$
  
\n
$$
= 100
$$
  
\n
$$
= 100
$$
  
\n
$$
= 100
$$
  
\n
$$
= 100
$$
  
\n
$$
= 100
$$

 $\overline{\text{SW}} = 0$  $SW2-1 = ON$  ( )  $SW2 = OF (RS 232)$  $SWZ-3 = CF$ 

4.2

設定例

設定例

$$
ID = 1
$$
  
\n
$$
ID = 1
$$
  
\n
$$
ID = 0
$$
  
\n
$$
ID = 0
$$
  
\n
$$
ID = 1B
$$
  
\n
$$
ID = 1B
$$

 $SW = 0$  $SW2-1 = OFF$  (  $SW2 = OF (RS-2320)$  $SW: 3 = OF$ 

$$
ID = 10
$$
  

$$
SW = 0
$$

$$
SWz 1 = ON ( ) \t OF ( )
$$
  
\n
$$
SWz 2 = CF ( RS-2320)
$$
  
\n
$$
SWz 3 = CF
$$

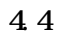

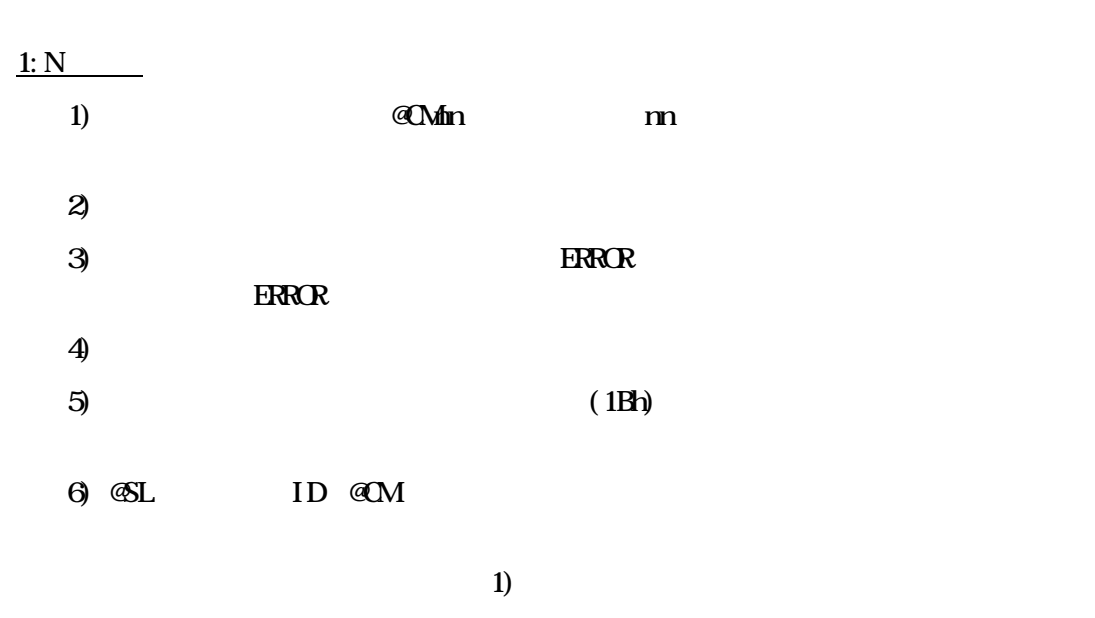

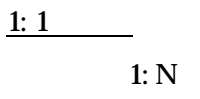

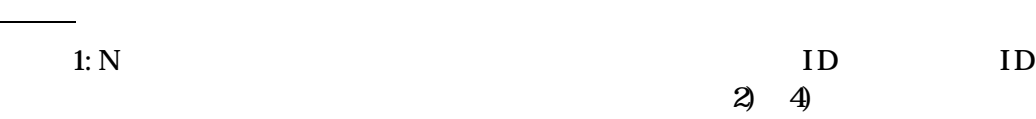

 $\mathbb{C}\mathbb{S}\mathbb{L}$ 

### 4.5

RS-485

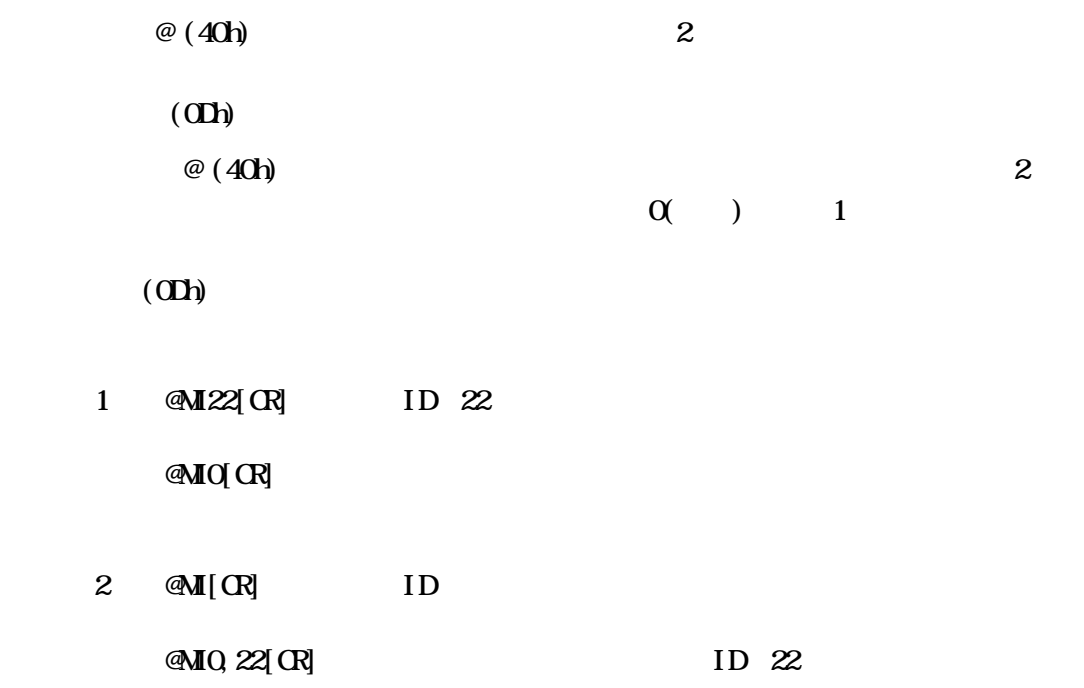

5.2

| <b>AM</b>                             |  |
|---------------------------------------|--|
| a                                     |  |
| R                                     |  |
| <b>@H</b>                             |  |
| <b>@M</b>                             |  |
| $@{\mathbb{C}}$                       |  |
| $\mathcal{C}\hspace{-1mm}\mathcal{W}$ |  |
| <b>GEO</b>                            |  |
| <b>@PS</b>                            |  |
| <b>GSL</b>                            |  |
| <b>AP</b>                             |  |

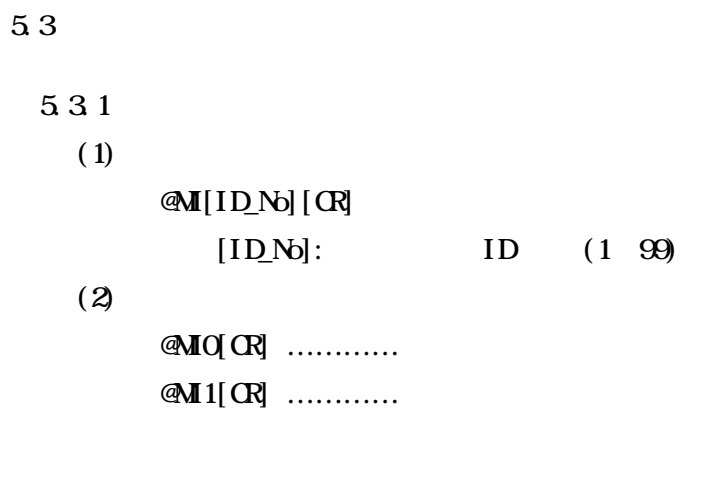

#### $5.3.2$

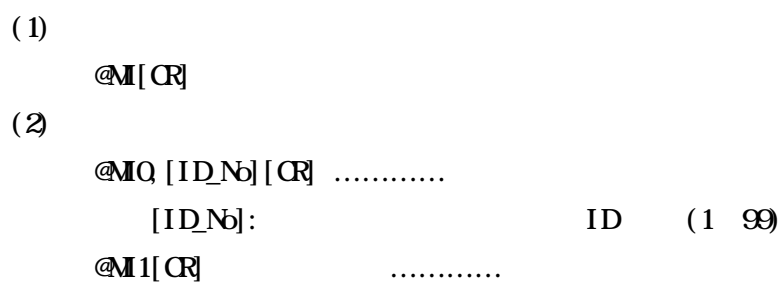

#### 5.33

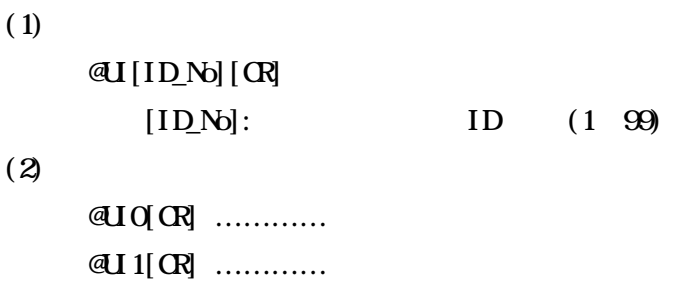

#### $5.3.4$

 $(1)$ 

@UI[CR]  $(2)$  $\mathbb{Q}$ IQ $[ID_N][CR]$  …………  $[ID_N]:$   $ID (1 99)$  $\mathfrak{A}I[\mathfrak{R}]$  …………

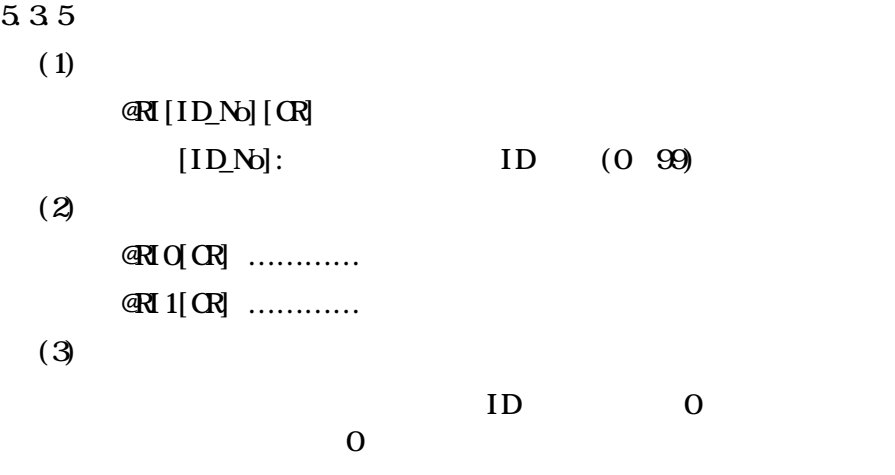

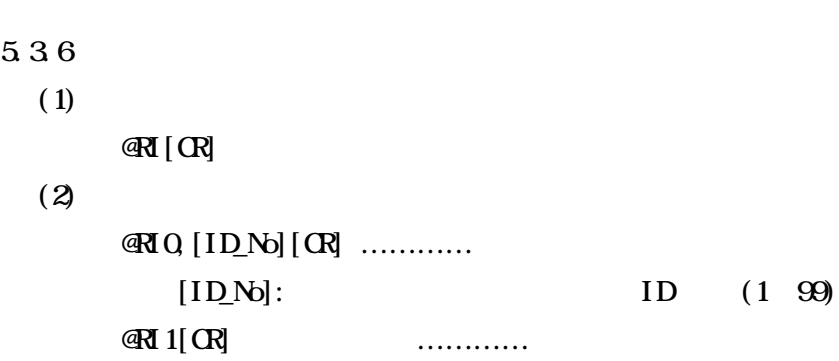

### 5.37  $(1)$

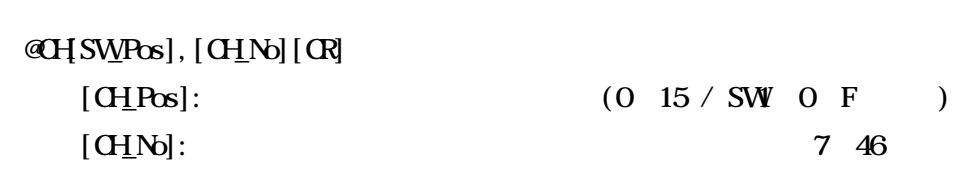

 $(2)$ 

 $\mathbb{C}$ H $\mathbb{C}$   $\mathbb{R}$   $\ldots$   $\ldots$   $\ldots$  $\mathbb{C}$ H $[\mathbb{C}$   $\mathbb{C}$   $\cdots$ 

- $5.3.8$  (1)  $(1)$ @CH[CR]  $(2)$  $@H0$ ,  $[SWPS]$ ,  $[CHN]$  $[CR]$  ...........  $[CHPos]:$  (0 15 / SWI 0 F 該当)
	- $[**CHN**]:$  7 46

 $\mathfrak{A}$   $\mathfrak{A}$   $\mathfrak{B}$   $\mathfrak{B}$ 

 $5.3.9$  ( 2)  $(1)$ @CH[SW\_Pos][CR]  $[CH_P \text{cos}]$ : (0 15 / SW 0 F)  $(2)$  $\mathbb{C}$ HQ $[$ CHNo $]$  $[$ CR] …………  $[CHN]:$ ル番号(7 46

 $\mathfrak{A}$   $\mathfrak{A}$   $\mathfrak{A}$   $\mathfrak{B}$   $\mathfrak{B}$ 

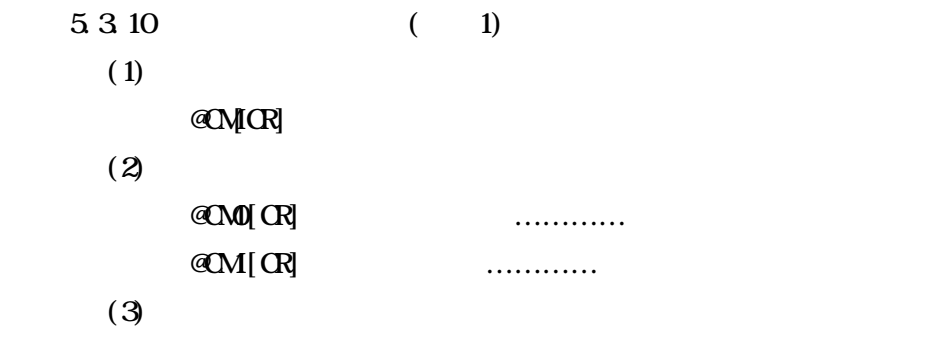

$$
ID
$$
  $ID$ 

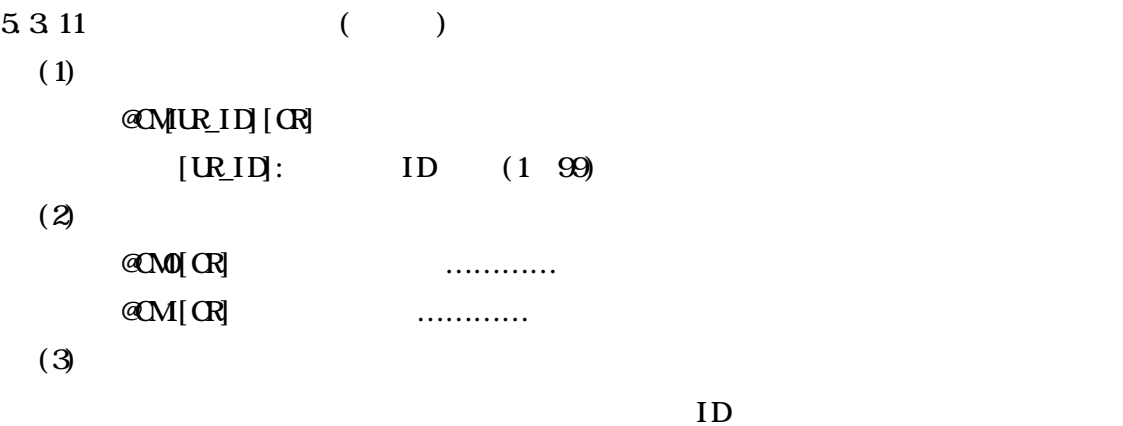

ID the set of  $\overline{L}$ 

 $ID$ 

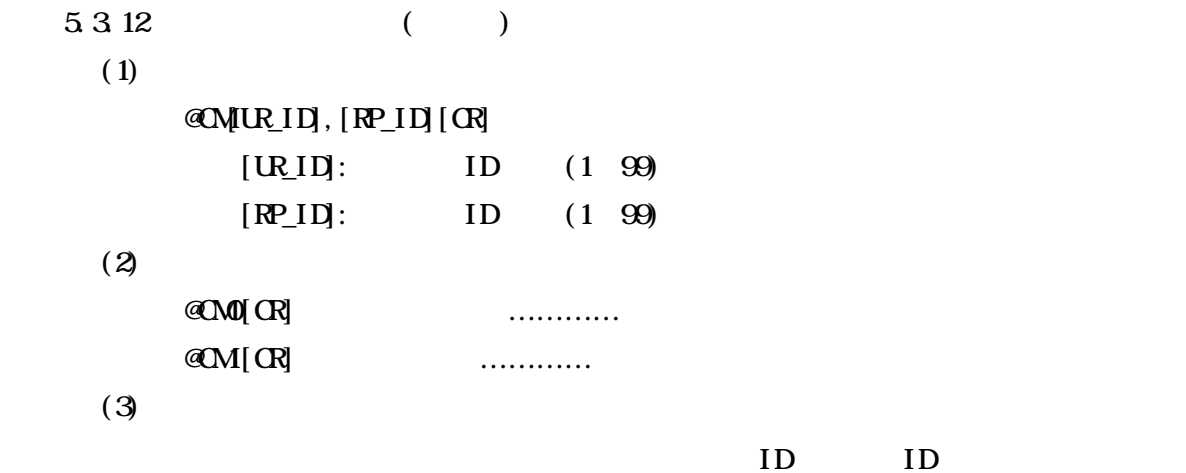

本コマンドで指定されたIDは暫定的な値として扱われ、本機の不揮発性メモリ

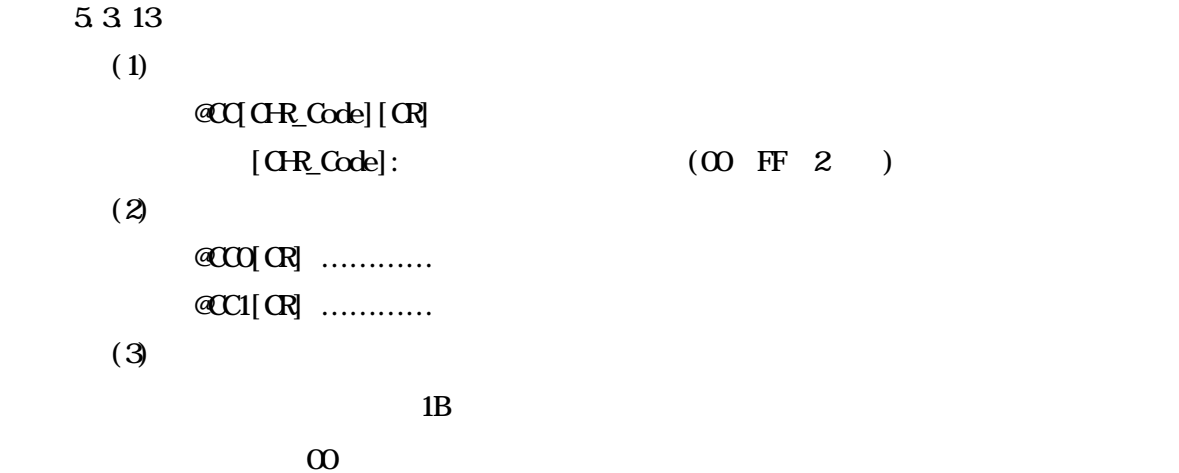

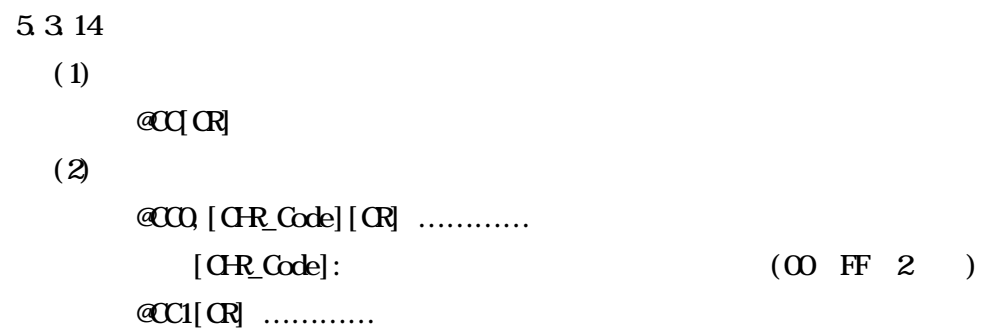

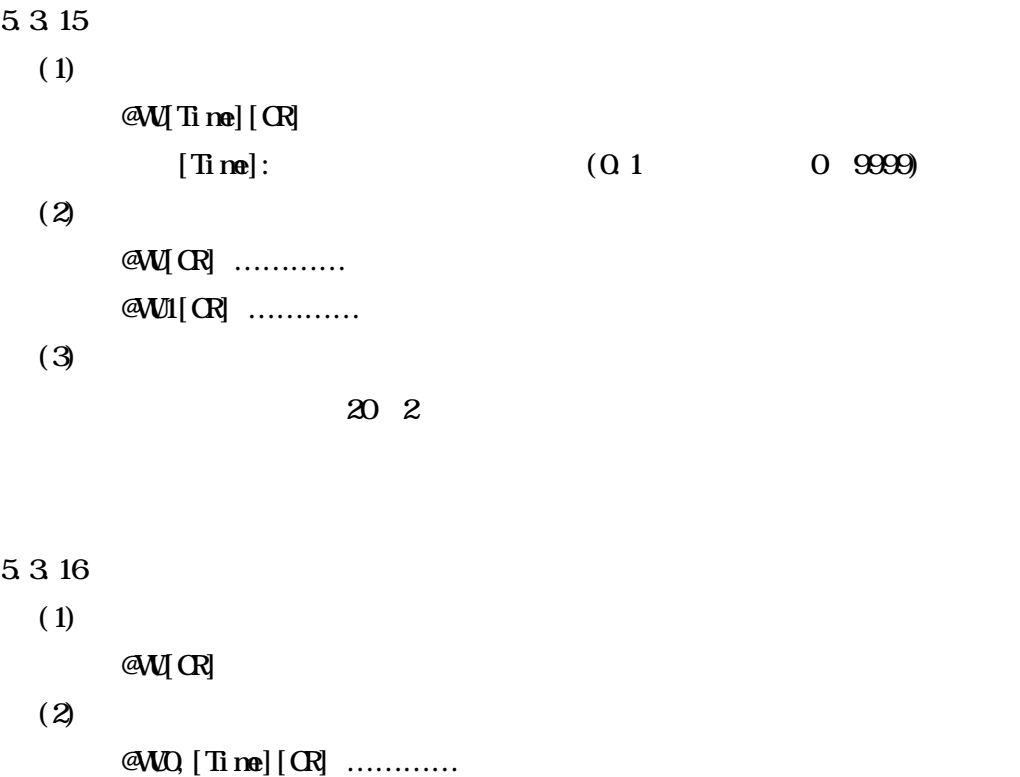

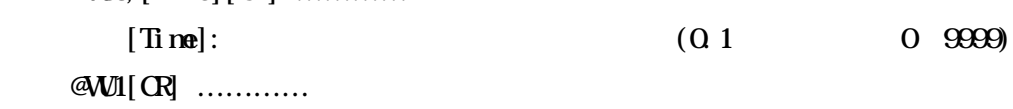

5.3.17

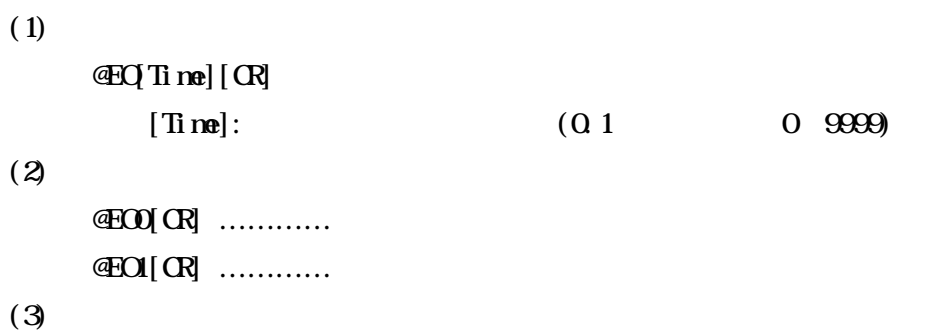

 $\infty$   $\infty$ 

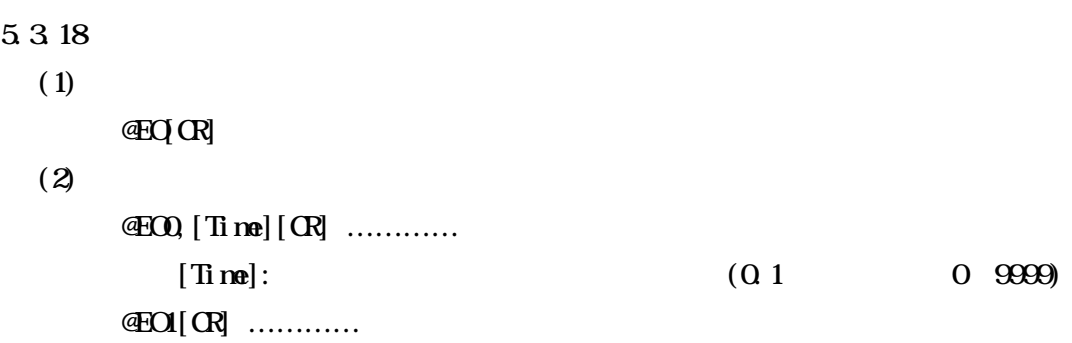

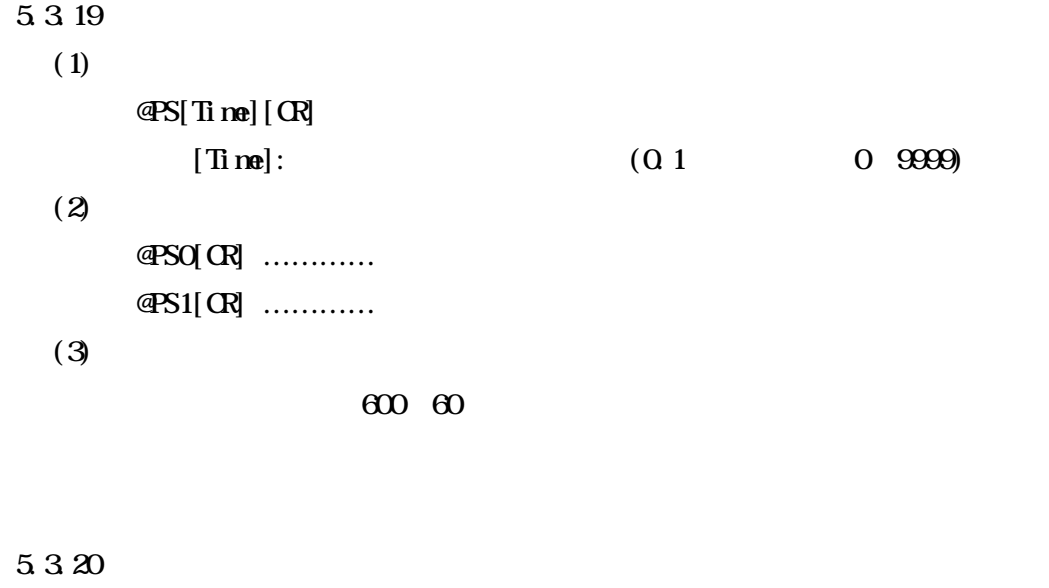

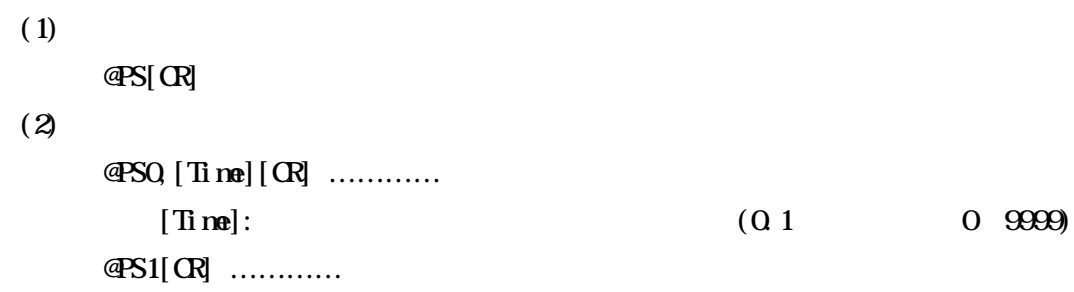

## $5.3.21$

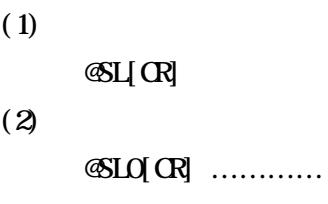

 $\mathfrak{G}$ L1 $[\mathbb{C}$  …………

 $(3)$ 

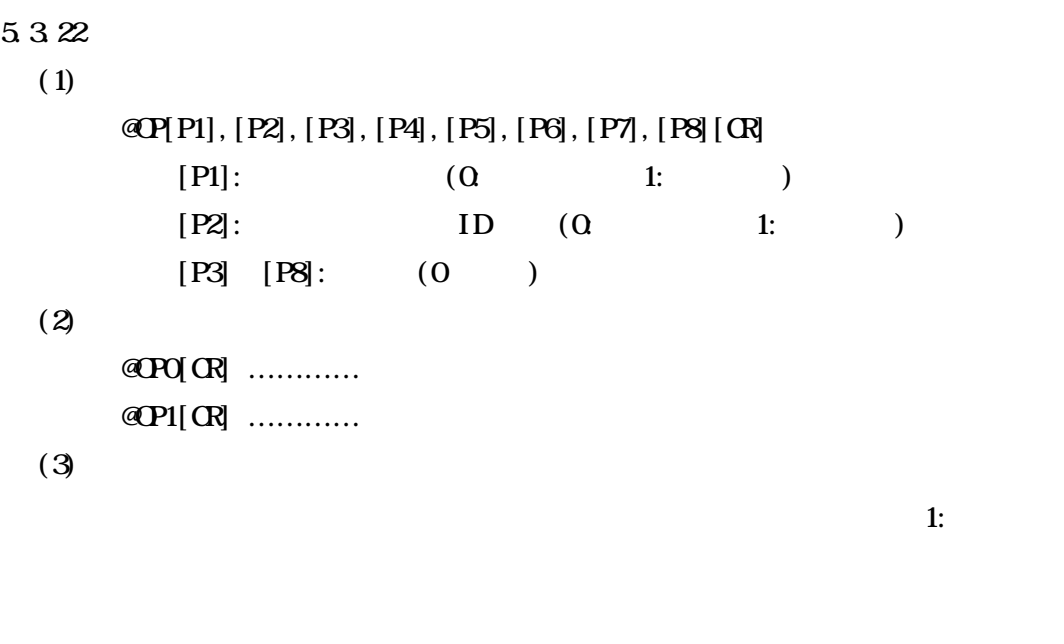

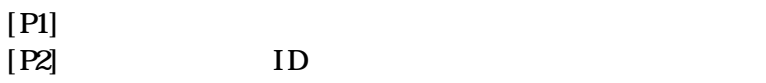

 $(1)$ 

@OP[CR]

 $(2)$ 

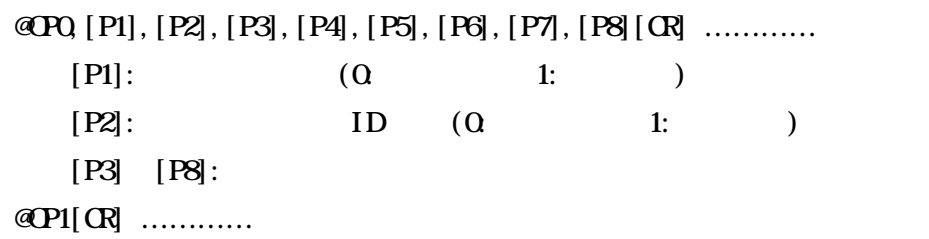

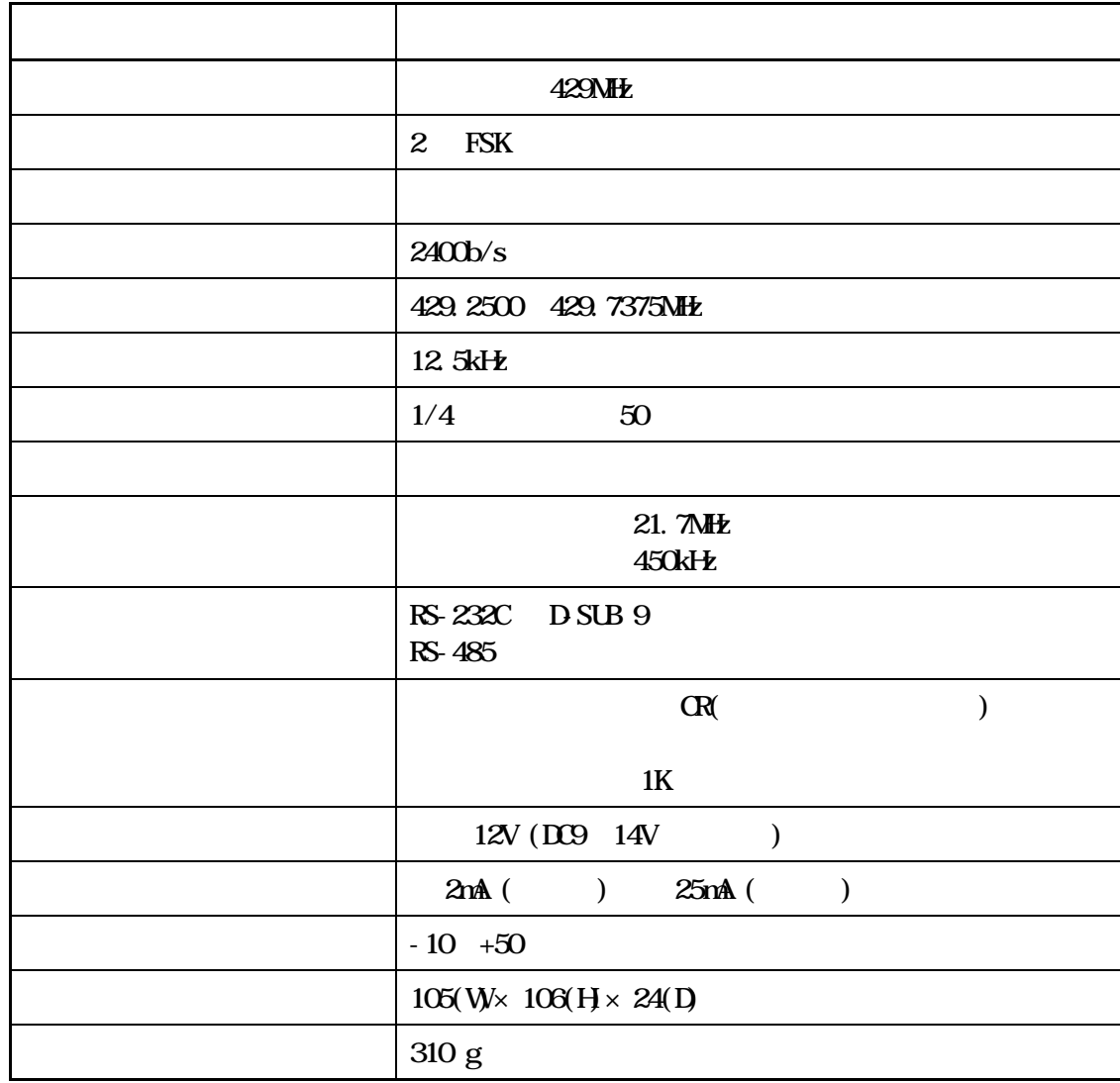

6.2

|              | min              | typ    | nax             |
|--------------|------------------|--------|-----------------|
|              | 5.5 <sub>m</sub> | 9mW    | 10 <sub>m</sub> |
|              |                  |        | ± 25kHz         |
| $(-10 + 50)$ |                  | ± 25pm | $± 4$ ppm       |
|              |                  |        | $-40dBm$        |
|              |                  |        | 40dB            |
|              |                  |        | 8 5kHz          |

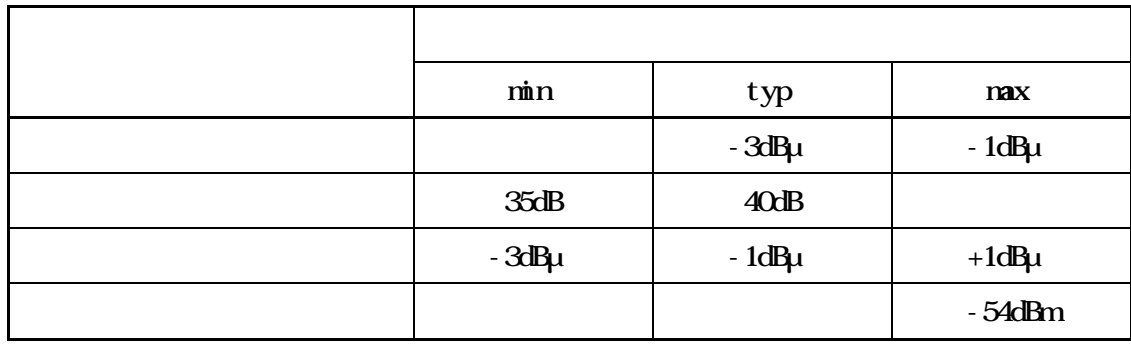

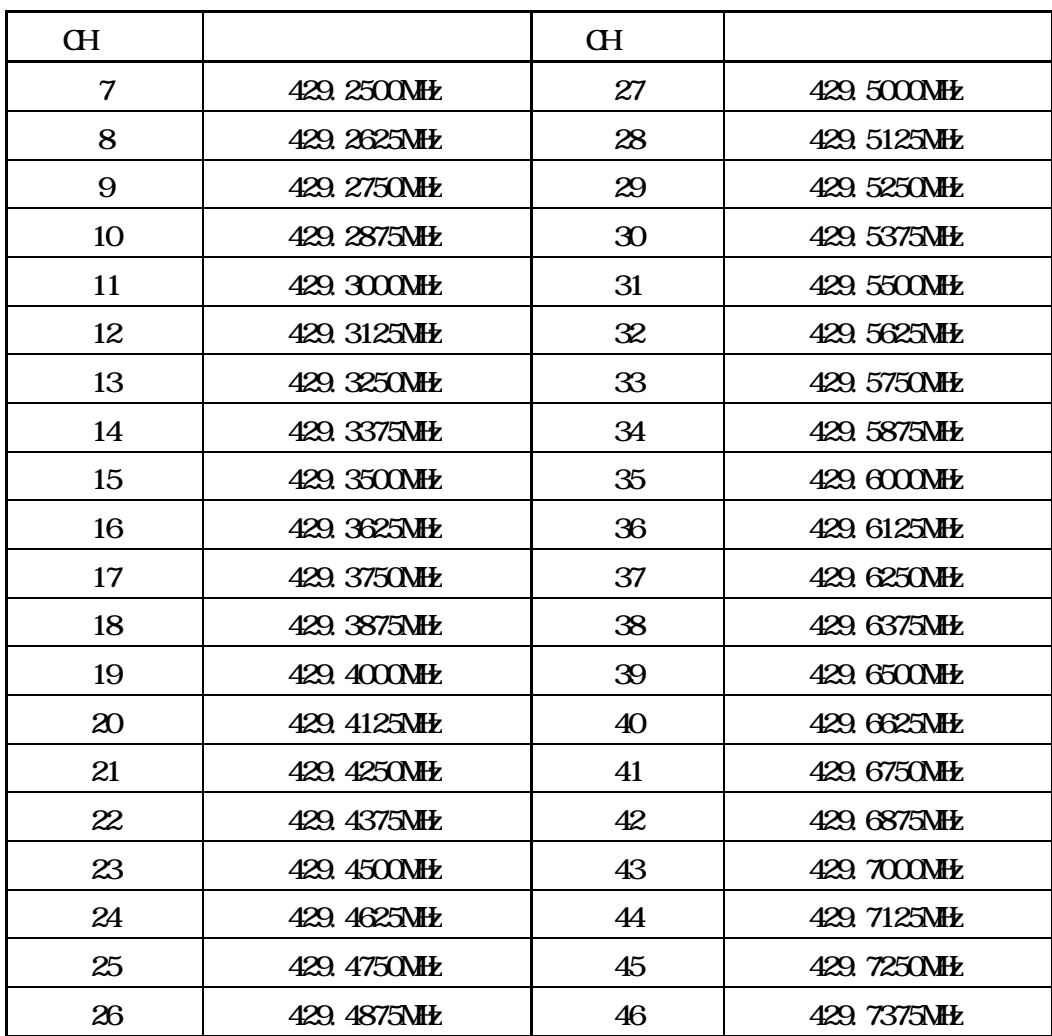

 $\overline{7}$ 

 $7.1$